# CSc 120

### Introduction to Computer Programming II

Adapted from slides by Dr. Saumya Debray

02: Problem Decomposition and Program Development

### A common student lament

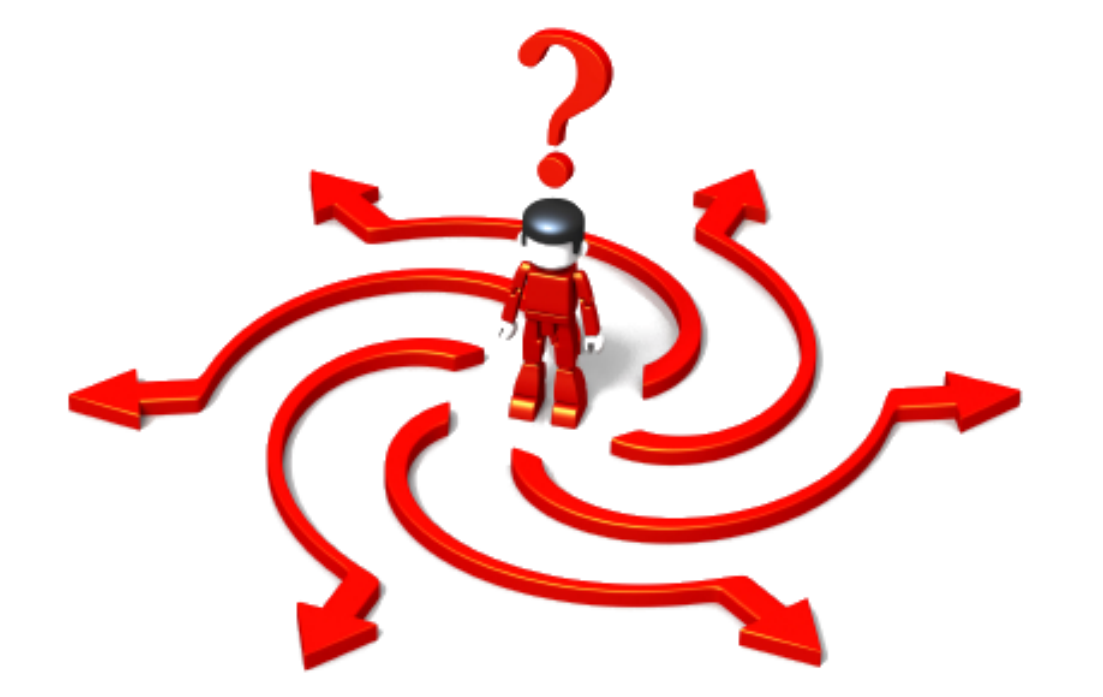

"I have this big programming assignment. I don't know where to start."

### Steps in writing a program

- 1. Understand what tasks the program needs to perform
- 2a. Figure out how to do those tasks
- 2b. Write the code
- 3. Make sure the program works correctly

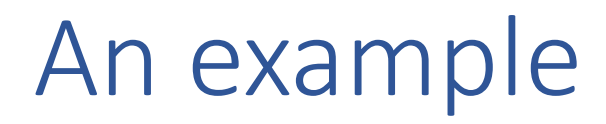

Problem statement:

"Write a program to compute student GPAs from their grades."

### Steps in writing a program

1. Understand what tasks the program needs to perform

2a. Figure out how to do those tasks

2b. Write the code

3. Make sure the program works correctly

### Step 1. Problem specification

- Before you start writing code, make sure you understand exactly what your code needs to do.
	- $-$  what is the input?
	- $-$  what is the output?
	- what is the computation to be performed?
	- how can we tell that the program is working correctly?
- If necessary, ask questions to clarify these points.
- Time spent doing this is an investment, not a waste.

### Problem statement:

"Write a program to compute student GPAs from their grades."

Problem statement:

"Write a program to compute student GPAs from their grades."

- Input:
	- read from a file, or from the keyboard?
	- $-$  what is the format?
	- how many students?

—<br>……

Problem statement:

"Write a program to compute student GPAs from their grades."

- Output:
	- to a file, or to the screen?
	- $-$  what is the format?
	- compute GPA for all students, or only specific students?

—<br>……

Problem statement:

"Write a program to compute student GPAs from their grades."

- Computation:
	- how is a GPA computed?
		- $\circ$  what information do we need?

Problem statement:

"Write a program to compute student GPAs from their grades."

- Testing:
	- how can we tell whether the program is working correctly? o how should we test it?
		- $\circ$  how can we tell whether all the pieces of the program are working properly?

Problem statement:

"Write a program to compute student GPAs from their grades."

- Input:
	- read from a file, or from the keyboard? *from a file*
	- $-$  what is the format?
		- *one student per line*

*format of each line: student name, course<sub>1</sub>: grade<sub>1</sub>, ..., course<sub>n</sub>: grade<sub>n</sub>* different students may take different numbers of courses

– how many students?

*not fixed ahead of time* 

Problem statement:

"Write a program to compute student GPAs from their grades."

- Output:
	- to a file, or to the screen?
		- *to the screen*
	- $-$  what is the format?
		- *one student per line*
		- *student name* **:** *GPA*
	- compute GPA for all students, or only specific students? *all students in the input file*

## Example: cont'd (digression: computing GPAs)

### Suppose a student has the following grades:

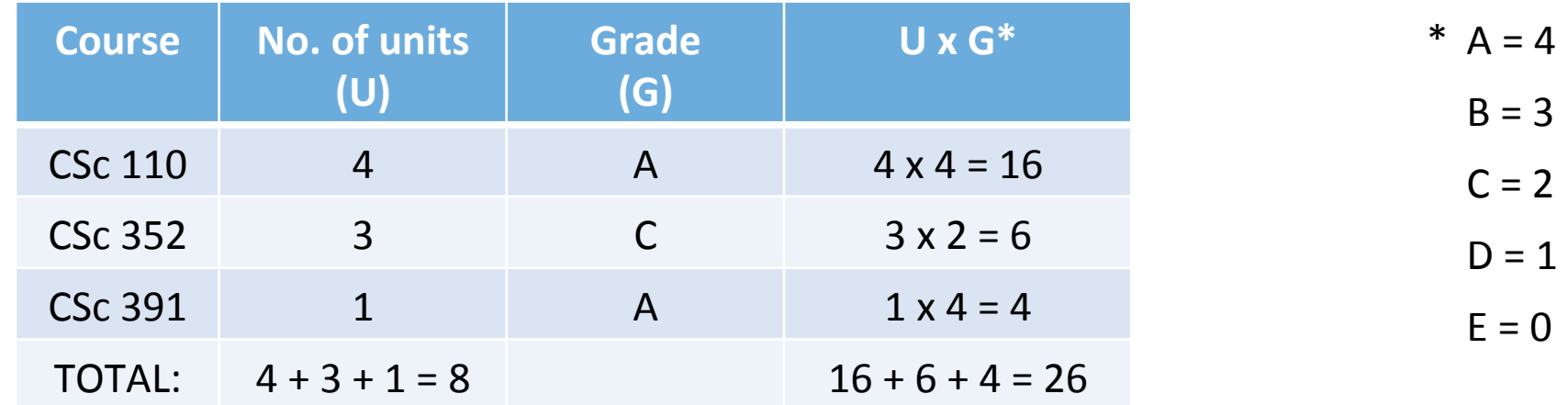

The student's GPA = (Total UxG) / (Total U) =  $26/8 = 3.25$ 

### Problem statement:

"Write a program to compute student GPAs from their grades."

- what is the input?
- what is the output?
- what is the computation to be performed?
- how can we tell that the program is working correctly?

### Need to:

- $-$  figure out the no. of units for each course
- translate letter grades to numbers (e.g.,  $A = 4$ ,  $B = 3$ , ...)

There may be more than one way to do these

### Steps in writing a program

1. Understand what tasks the program needs to perform

### 2a. Figure out how to do those tasks

### 2b. Write the code

3. Make sure the program works correctly

### Step 2a. Problem decomposition (conceptual)

- Write down the task(s) the program needs to perform
- pick a task A • break A down into a set of simpler tasks  $A_1$ , ...,  $A_n$  $-A_1$ , ...,  $A_n$  together accomplish A repeat as needed

before you start writing code to solve a problem, make sure you know how to solve the problem yourself.

## Steps in writing a program

1. Understand what tasks the program needs to perform

2a. Figure out how to do those tasks

### 2b. Write the code

3. Make sure the program works correctly

## Step 2b. Problem decomposition (programming)

- Write a piece of code for each task that has to be performed
	- $-$  initially the code will contain *stubs*, i.e., parts that have not yet been fleshed out
	- write down the task to be performed as a comment
- Decomposing a task into sub-tasks  $\Rightarrow$  fleshing out the code for a stub
	- repeat until no more stubs to flesh out

top-level task

read a file containing student grades, compute GPAs, and write them out

top-level task

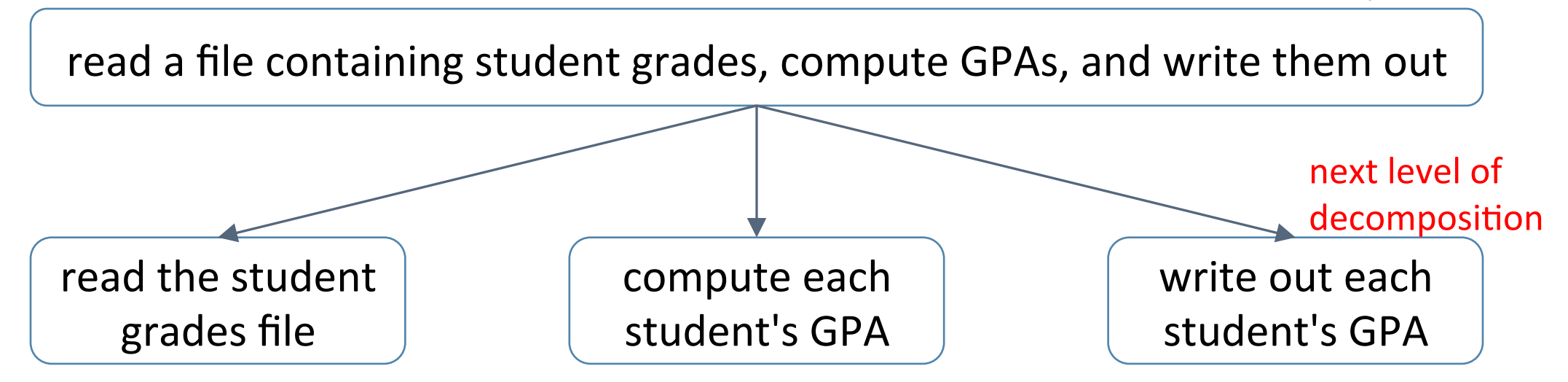

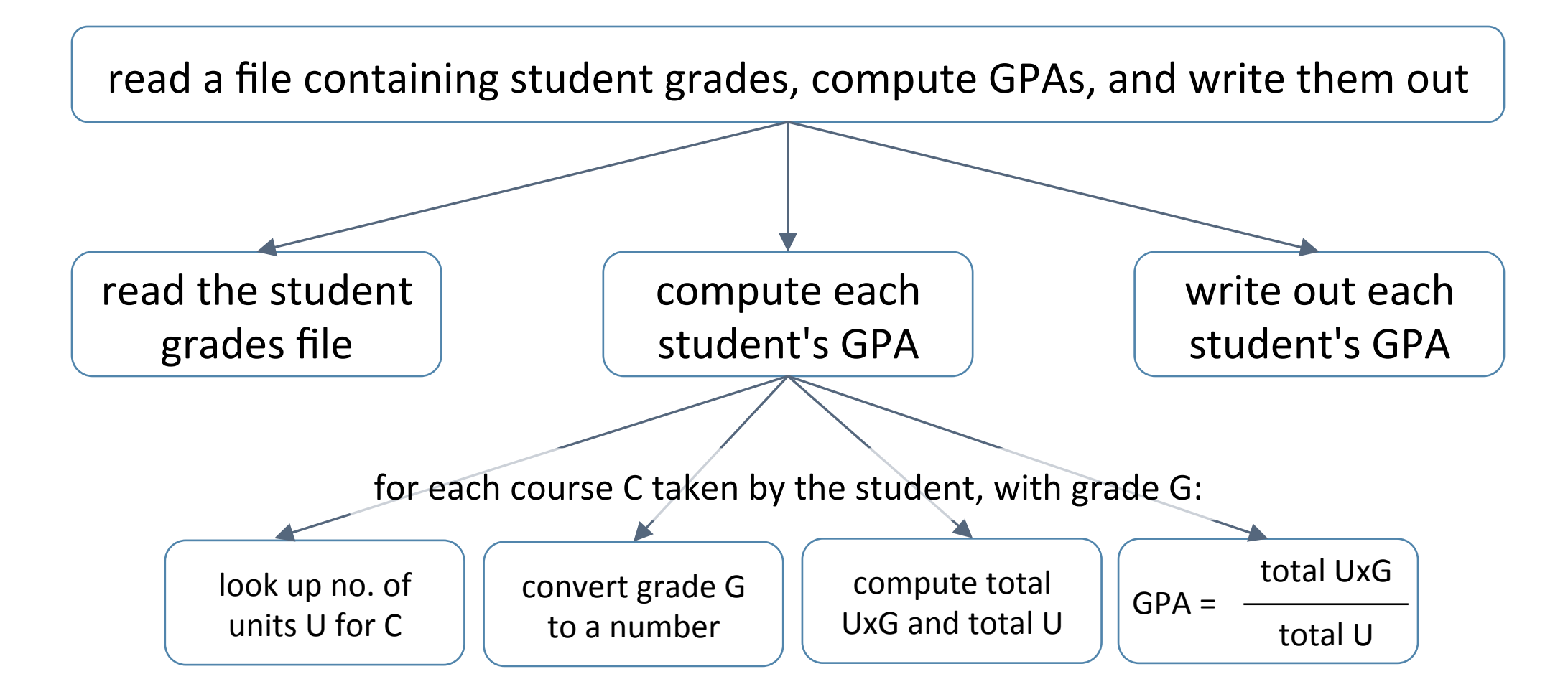

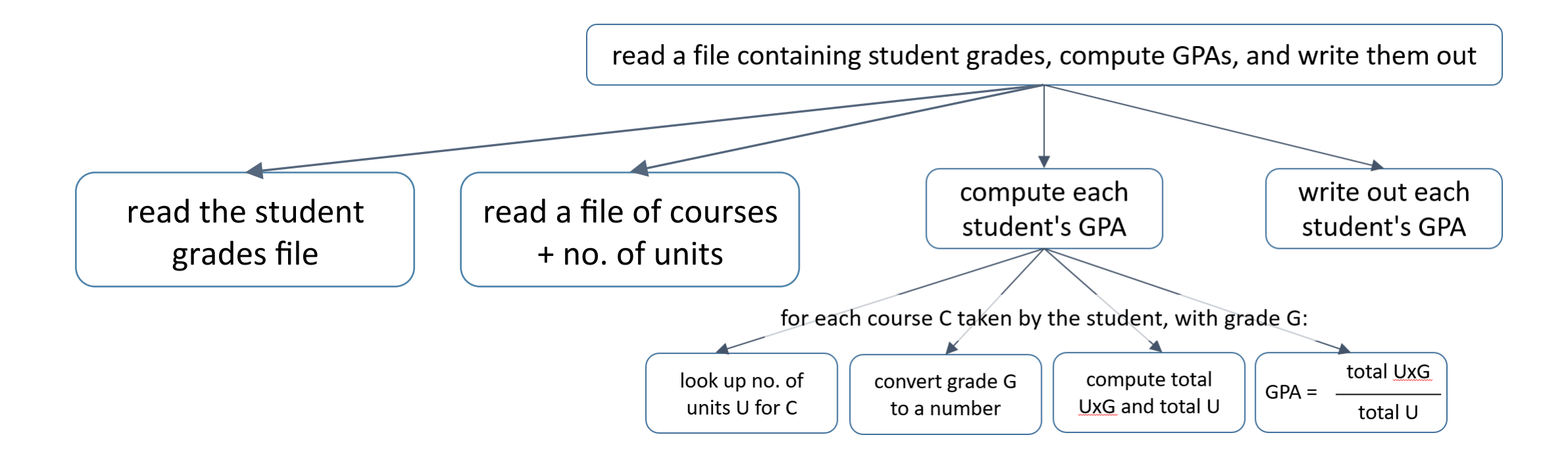

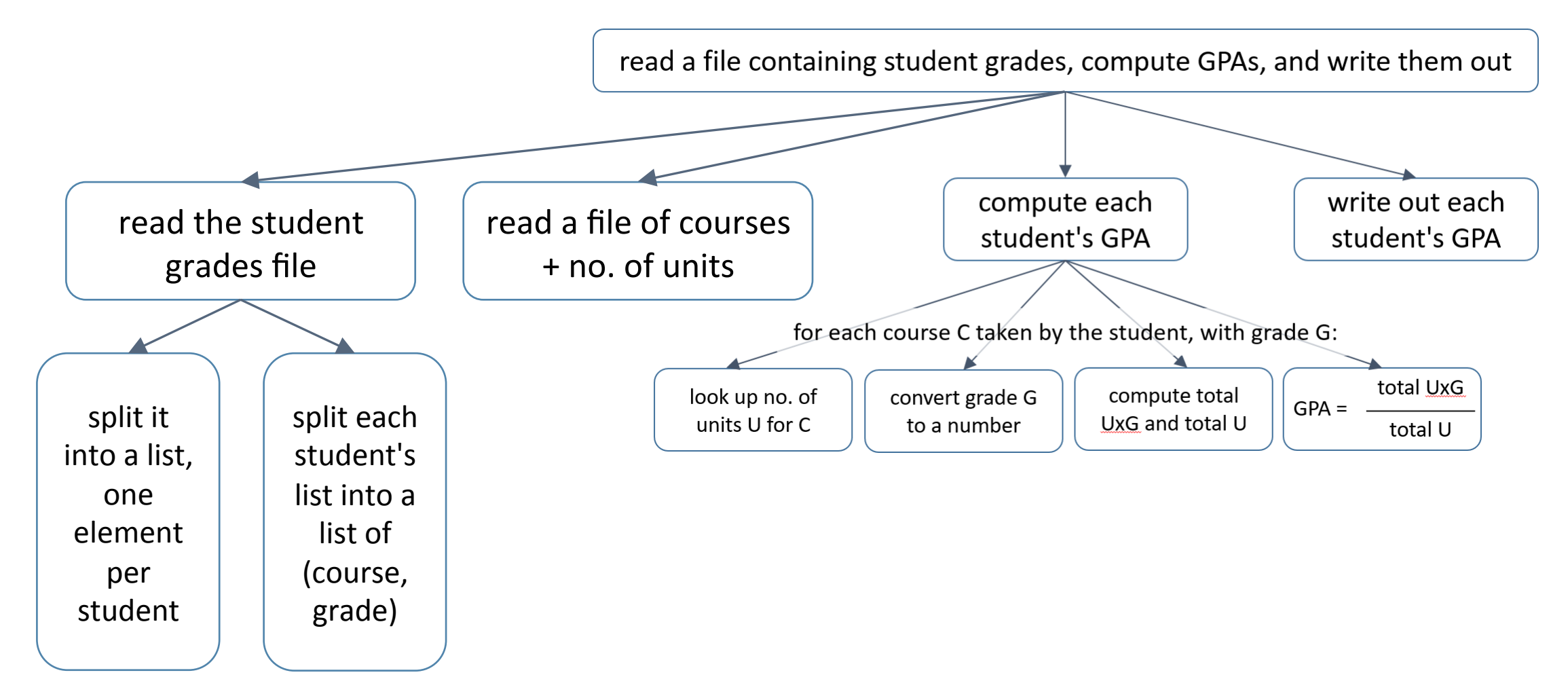

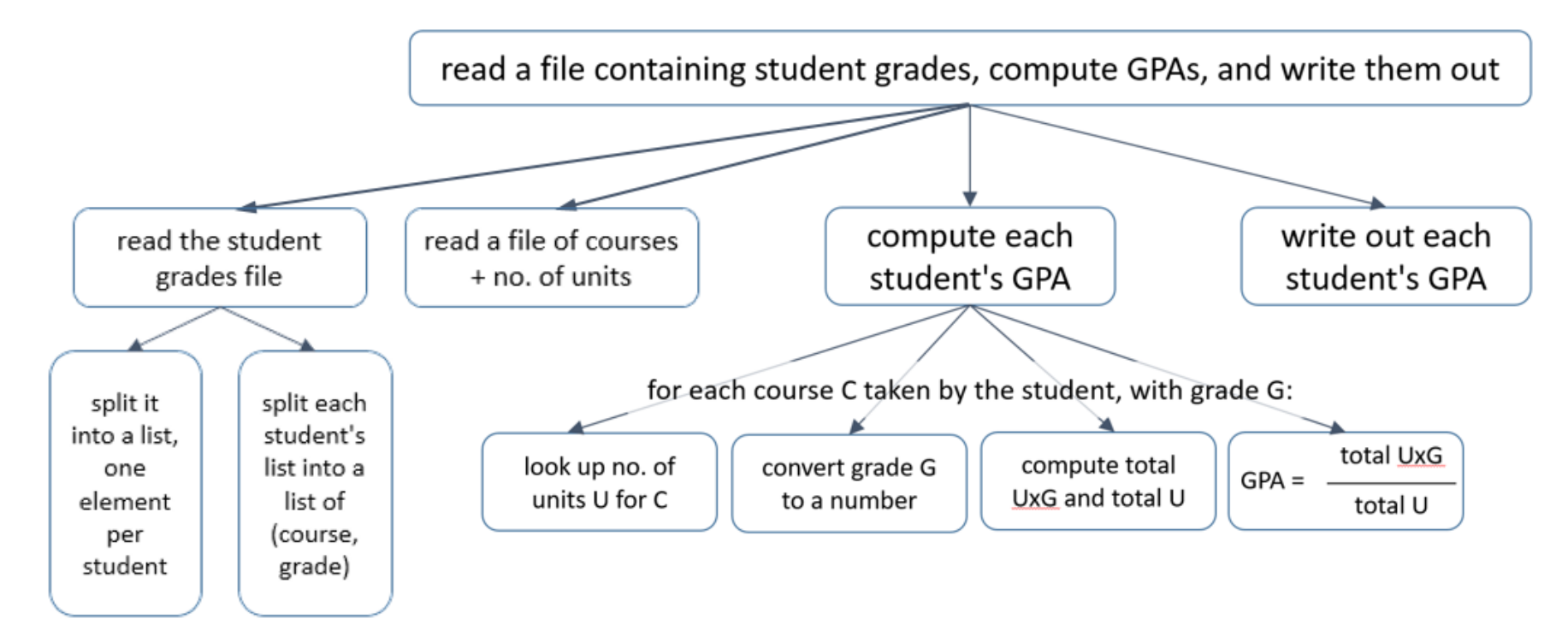

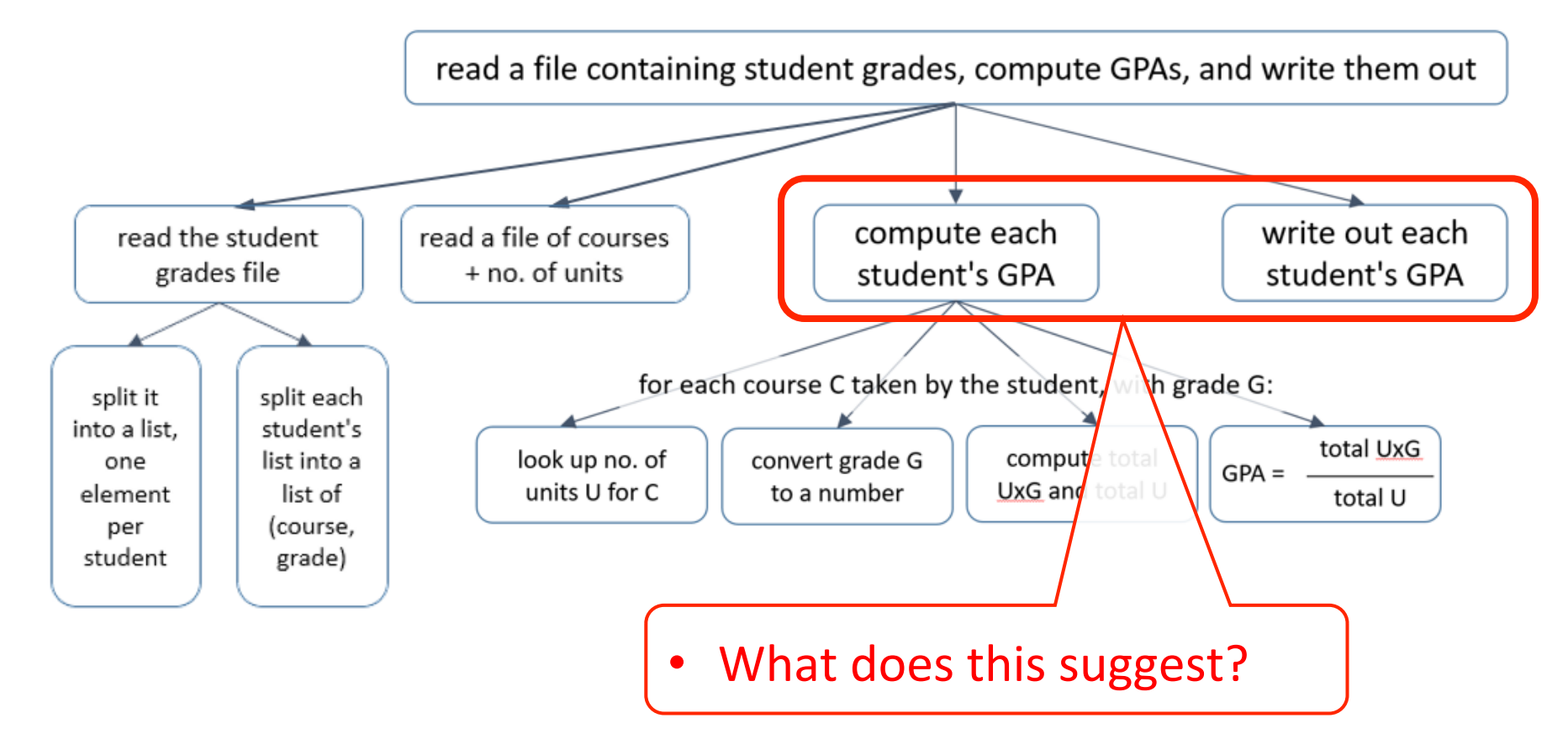

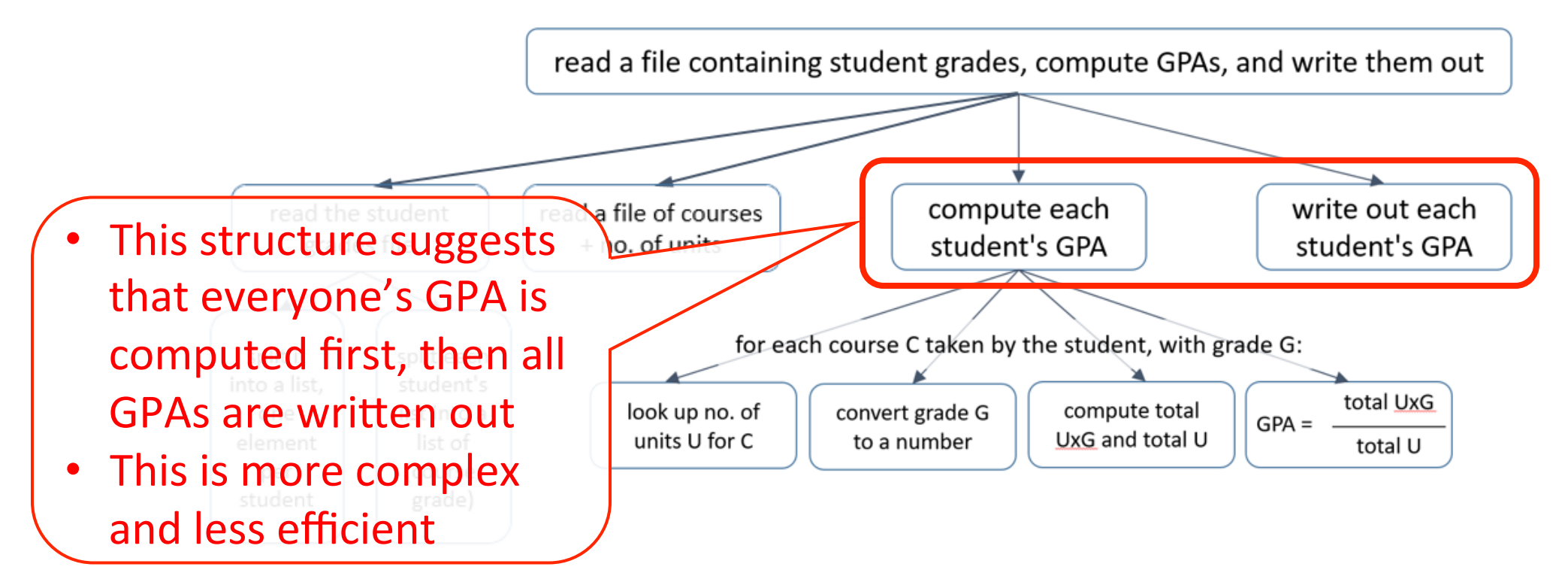

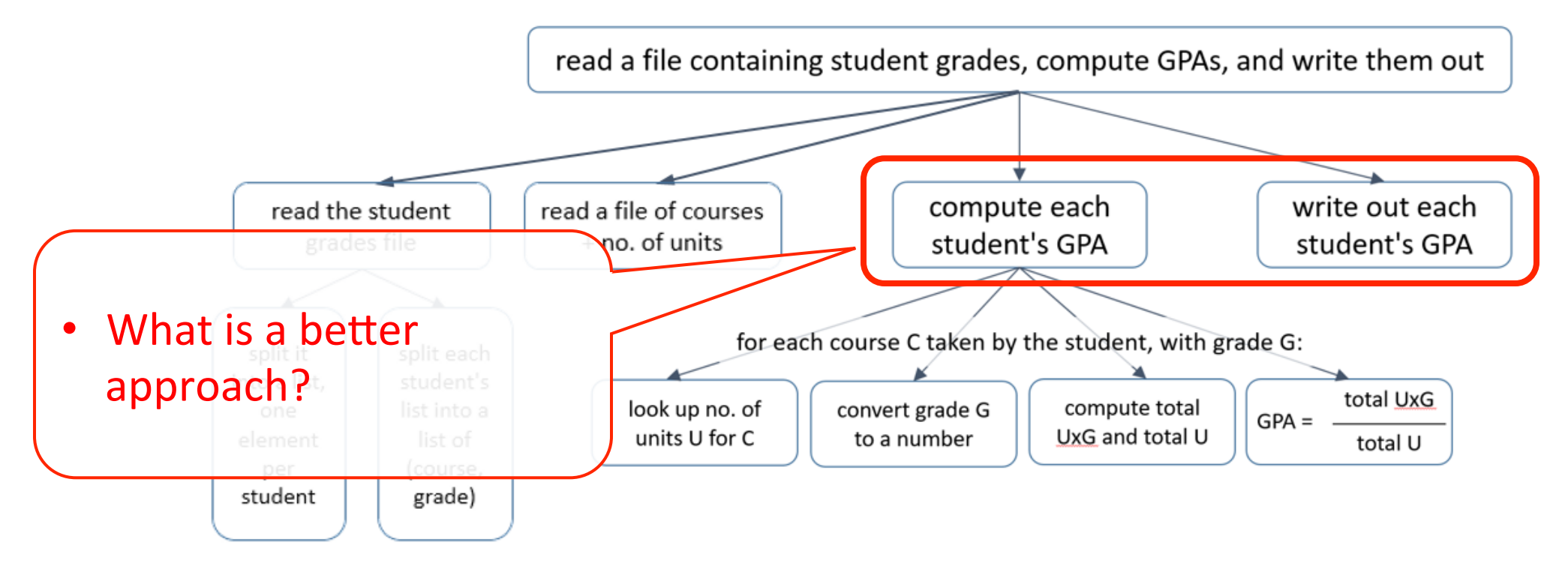

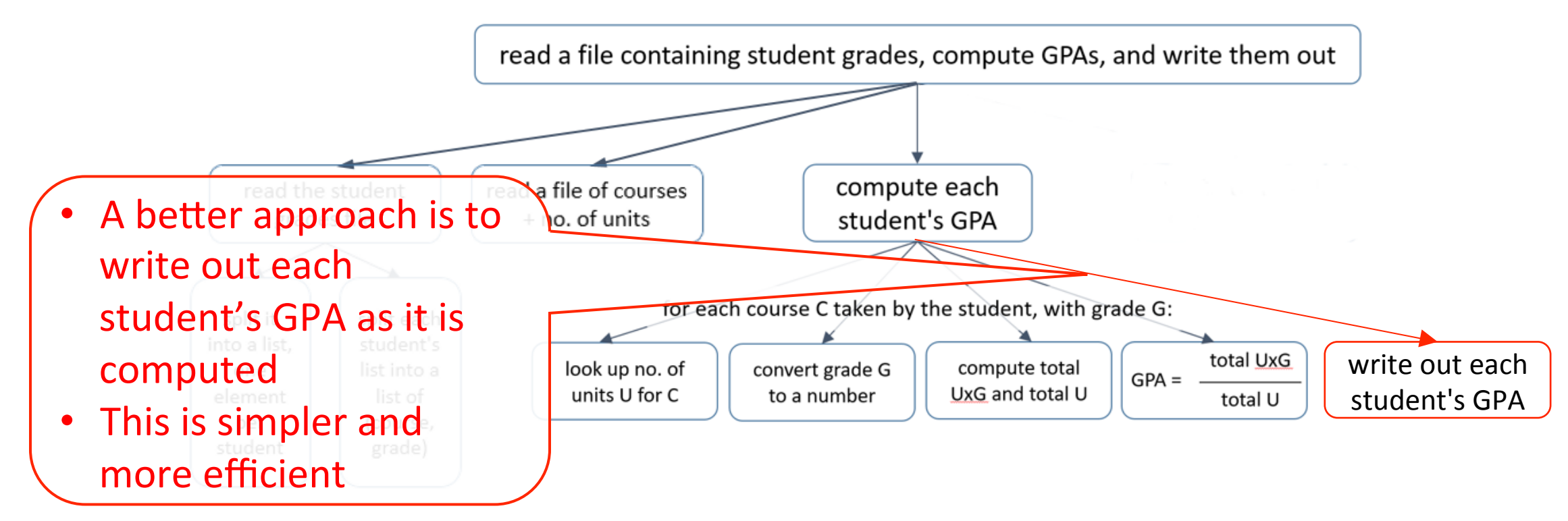

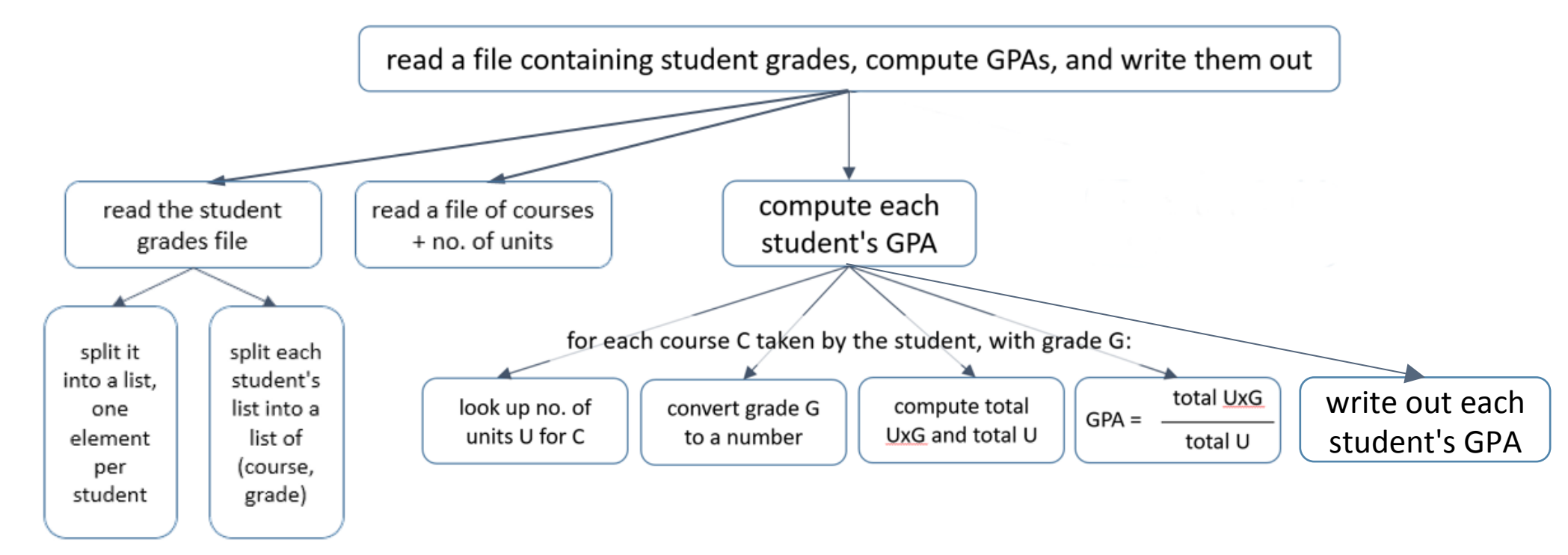

read a file containing student grades, compute GPAs, and write them out

### **pass** : a placeholder statement

- does nothing
- useful for parts of the code that have not yet been fleshed out

### **Conceptual decomposition Incremental Program Development**

*# main(): read student grades file, compute GPAs, # write them out*  **def** main(): **pass** 

main() 

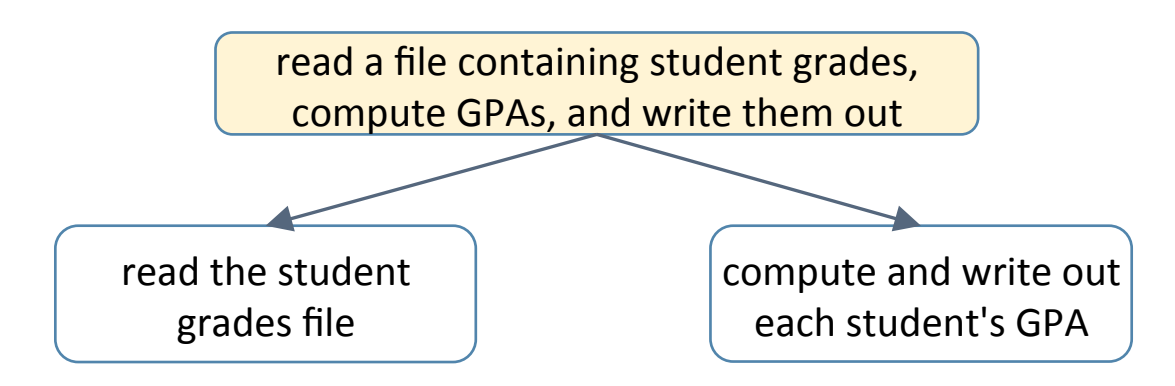

### **Conceptual decomposition Incremental Program Development**

```
#	main():	read	student	grades	file,	compute	GPAs,	
#	write	them	out	
def main():
  grades = read\_grades()				compute_gpas(grades)
```
# read\_grades() : read a grade file into a list of each student's grades **def** read\_grades(): 

### **pass**

# compute\_gpas(grades) : compute and write out the GPA for each student **def** compute gpas(grades): **pass**  main() 

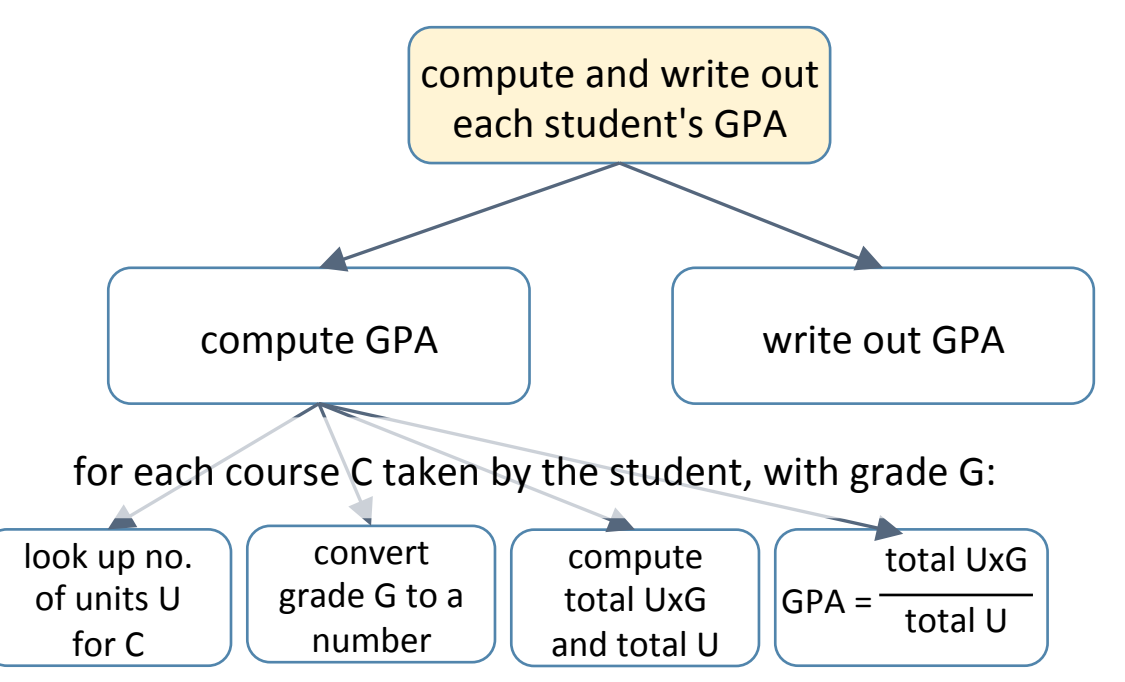

### **Conceptual decomposition Theory Incremental Program Development**

# compute\_gpas(grades) : compute and write out the GPA for each student

**def** compute\_gpas(grades): **for** student grades in grades: compute\_student\_gpa(student\_grades) 

*# compute\_student\_gpa(student\_data): compute # and write out an individual student's GPA*  **def** compute student gpa(student grades):  **pass** 

### compute and write out each student's GPA look up no. of units U for C convert grade G to a number compute total UxG and total U  $GPA =$ total UxG total U **compute GPA write** out GPA for each course C taken by the student, with grade G:

### **Conceptual decomposition Theory Incremental Program Development**

*# compute\_student\_gpa(student\_data): compute # and write out an individual student's GPA*  **def** compute\_student\_gpa(student\_grades): **for** [course, grade] **in** student grades: *# compute the gpa*

 **pass** 

write gpa()

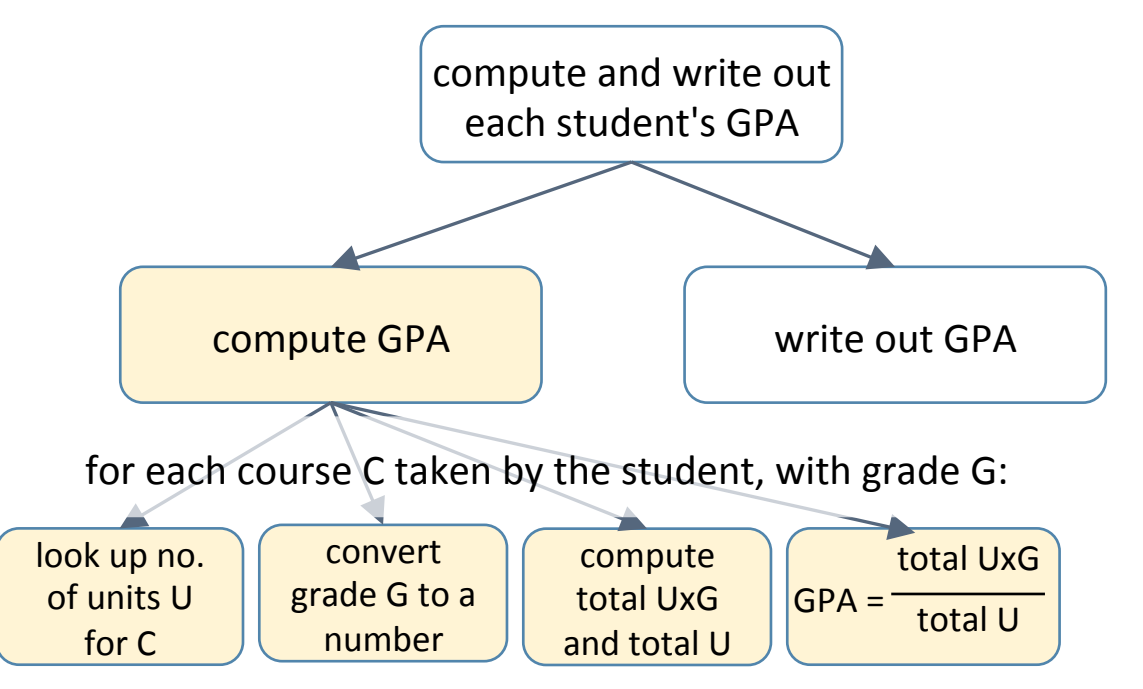

### **Conceptual decomposition Theory Incremental Program Development**

# compute\_student\_gpa(student\_data): compute *# and write out an individual student's GPA*  **def** compute student gpa(student grades): **for** [course,grade] **in** student data:

**def** lookup units(course): **pass** 

**...** 

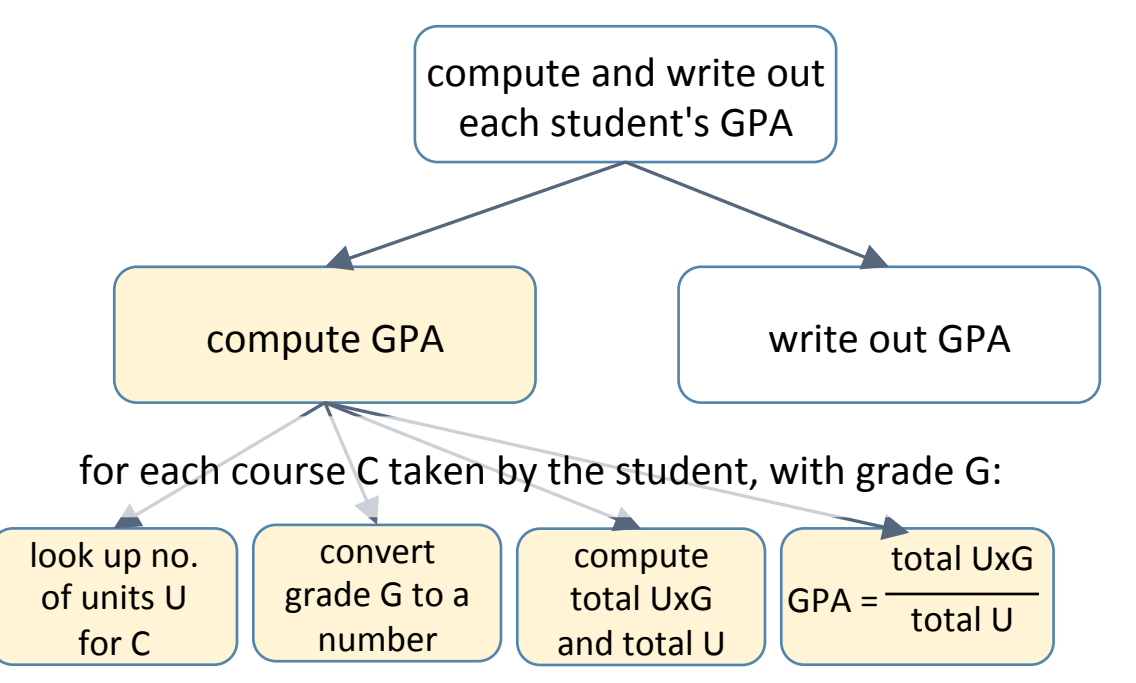

### **Conceptual decomposition Theory Incremental Program Development**

*# compute\_student\_gpa(student\_data): compute # and write out an individual student's GPA*  **def** compute student gpa(student grades): **for** [course,grade] **in** student data:  $units = lookup units(course)$  $gval = grade\_value(grade)$ weighted  $gval +=$  units  $*$  gval total units  $+=$  units

 $gpa = weighted_gval / total_units$ student\_name = lookup\_name(student\_grades) write\_gpa(student\_name, gpa)

**def** lookup units(course):

### **pass**

**...** 

# EXERCISE

read the student grades file split it split each into a list, student's list into a one element list of (course, per student grade)

### **Conceptual decomposition Incremental Program Development**

? 

## Steps 2a+2b. Problem decomposition (summary)

### • Begin:

- $-$  identify the task(s) the program needs to do
- $-$  define a stub function for each task
- while not done:
	- $-$  pick a task A and break it down into simpler tasks  $A_1, ..., A_n$
	- $-$  flesh out the stub for A to execute the code for *A*<sub>1</sub>, …, *A*<sub>n</sub> (these may themselves be stubs)

conceptual step programming step

## Steps in writing a program

1. Understand what tasks the program needs to perform

2a. Figure out how to do those tasks

2b. Write the code

3. Make sure the program works correctly

### Step 3. Ensuring correctness

- Goals:
	- $-$  the program produces the expected outputs for all (selected) inputs

- very often, this is the *only* thing that programmers check
- In general this is not enough
	- − a program can produce the expected output "accidentally"

## Passing test cases "accidentally"

- Problem spec:
	- "Write a function grid is square(arglist) that returns True if arglist *is a square grid, i.e., its no. of rows equals its no. of columns."*
- Submitted "solution":

def grid is square(arglist): return True

Passes half the test cases ...

... but is wrong!

### Step 3. Ensuring correctness

- Goals:
	- $-$  the program produces the expected outputs for all (selected) inputs
	- each piece of the program behaves the way it's supposed to
	- $-$  each piece is used the way it's supposed to be used  $\circ$  any assumptions made by the code are satisfied
- Approach:
	- $-$  add *assertions* in the code to pinpoint problems
	- $-$  *test* the code to ensure that there are no problems

### Invariants and assertions

• *Invariant*: an expression at a program point that *always* evaluates to True when execution reaches that point

- Assertion: a statement that some expression *E* is an invariant at some point in a program
	- ̶ Python syntax:

```
assert E	
assert E,	
″error	message″
```
# EXERCISE

*Write a function my sqrt(n)* that returns the square root of n. Use an assert statement to enforce that n must not be negative.

import math def my\_sqrt(n): 

# EXERCISE

*Write* a function my sqrt(n) that returns the square root of n. Use an assert statement to enforce that n must not be negative.

```
import math
def my sqrt(n):
  assert n \ge 0, "negative argument to my sqrt"
  return math.sqrt(n)
```

```
#	compute_student_gpa
(student_grades):	compute	
#	and	write	out	an	individual	student's	GPA	
def compute_student_gpa
(student_grades):	
  weighted gval = 0total units = 0for [course,grade] in student_grades:
    units = lookup\_units(course)gval = grade_value(grade)assert units > 0 and gval >= 0, "data error"
    weighted_gval += units * gval
    total_units += units
  gpa = weighted_gval / total_unitsstudent_name = lookup_name(student_grades)
```

```
# compute_student_gpa(student_grades): compute
#	and	write	out	an	individual	student's	GPA	
def compute student gpa(student grades):
  weighted gval = 0total units = 0for [course,grade] in student_grades:
    units = lookup\_units(course)gval = grade\_value(grade)assert units > 0 and gval >= 0, "data error"
    weighted gval += units * gval
    total units += units
  gpa = weighted_gval / total_unitsstudent_name = lookup_name(student_grades)
  write_gpa(student_name, gpa)
```
- lookup units() returns the number of units for a course
	- e.g., lookup\_units('CSc 120')  $\rightarrow$  4
- grade\_value() returns the numerical value of a grade
	- e.g., grade value("C")  $\rightarrow$  2

```
# compute_student_gpa(student_grades): compute
#	and	write	out	an	individual	student's	GPA	
def compute_student_gpa(student_grades):	
  weighted gval = 0total units = 0for [course,grade] in student_grades:
    units = lookup units(course)gval = grade\_value(grade)assert units > 0 and gval >= 0, "data error
```

```
weighted gval += units * gval
```

```
total_units += units
```

```
gpa = weighted_gval / total_unitsstudent_name = lookup_name(student_grades)
write_gpa(student_name, gpa)
```
**this assert states that all courses must have** nonzero units and that a grade value cannot be negative

• *guards against data entry errors* 

```
# compute_student_gpa(student_grades): compute
#	and	write	out	an	individual	student's	GPA	
def compute student gpa(student grades):
  weighted gval = 0total units = 0for [course,grade] in student_grades:
    units = lookup\_units(course)gval = grade_value(grade)assert units > 0 and gval >= 0, "data error"
    weighted gval += units * gval
    total units += units
  gpa = weighted_gval / total_unitsstudent_name = lookup_name(student_grades)
```
write\_gpa(student\_name, gpa)

**this assert states that all courses must have** nonzero units and that a grade value cannot be negative

- *guards against data entry errors*
- *It's* better to catch errors early
- *It's better to catch bad values close to where they are computed*

*So it would be to better to push these asserts into the functions that compute these values* 

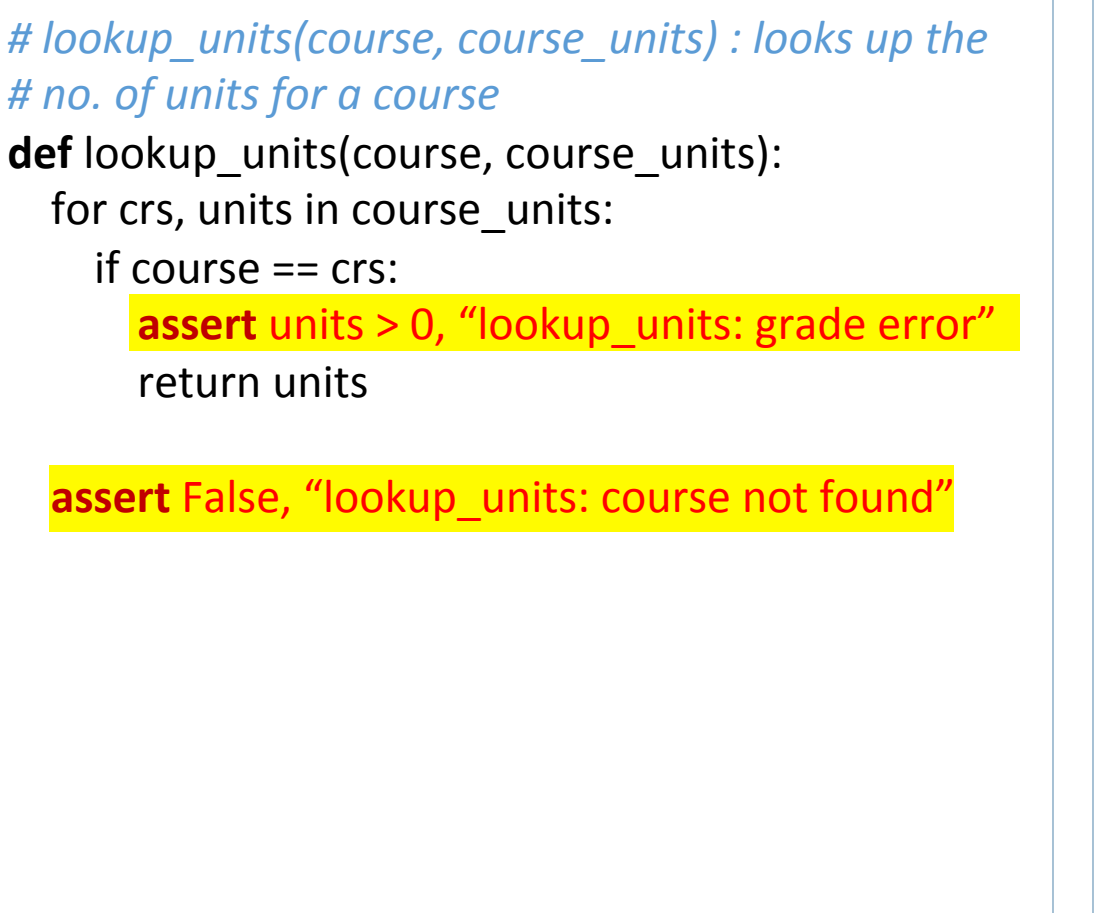

```
# grade_value(grade) : returns the numerical value
# for a letter grade
def grade_value(grade):	
  if grade == 'A' :
    return 4
  elif grade == 'B':
    return 3
  elif grade == 'C:
    return 2
  elif grade == 'D':
    return 1
  elif grade == E:
    return 0
  				else:	
    assert False, "grade_value: unknown grade"
```
### Using asserts

- checking arguments to functions
	- $-$  e.g., if an argument's value has to be positive
- checking data structure invariants
	- $-$  e.g.,  $i \ge 0$  and  $i <$  len(name)
- checking "can't happen" situations
	- $-$  this also serves as documentation that the situation can't happen
- after calling a function, to make sure its return value is reasonable

### Steps in writing a program: summary

- Understand what the program needs to do before you start coding
- Develop the program logic incrementally
	- top-down problem decomposition
	- $-$  incremental program development  $\circ$  use stubs for as-yet-undeveloped parts of the program
- Program defensively
	- $-$  figure out invariants that must hold in the program
	- $-$  use **assert**s to express invariants in the code